## Course Structure: Cooperative Learning

Cooperative learning arranges course activities around small group interaction. Each member of the group is equally responsible for the success of the group, and is individually accountable for his or her participation. Groups can vary in size and composition, depending on the learning goal. You can rearrange the groups' membership as needed during the duration of your course.

You can use the **Learning Activities** area to introduce topics and activities, and then student groups conduct research and work together to produce a product to present to the class.

The **Teams** spaces and **Our Wiki** allow you to monitor the progress of the groups and the class as a whole. The **My Reflections** journal is a space where students can communicate with you individually as they manage their participation in the groups.

This course structure works well for any curriculum centered around group work, such as theater, vocational programs, or social studies.

## What does the course menu look like?

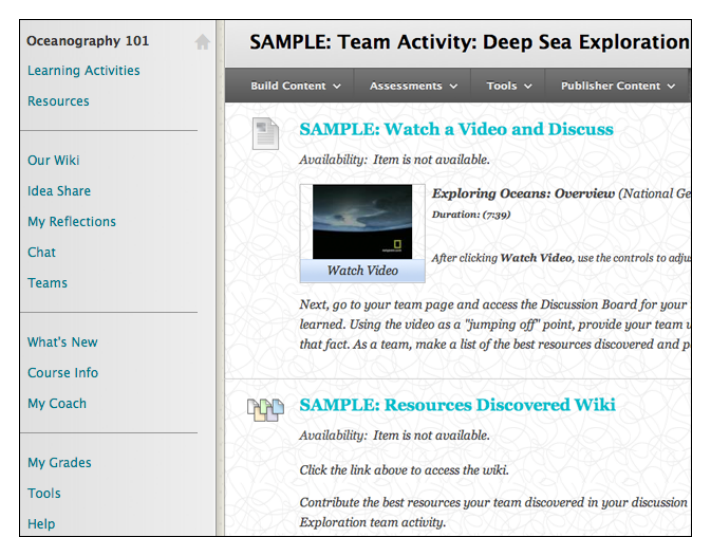

## Using your course menu

The following table describes the content areas and course tools included in the Cooperative Learning course structure.

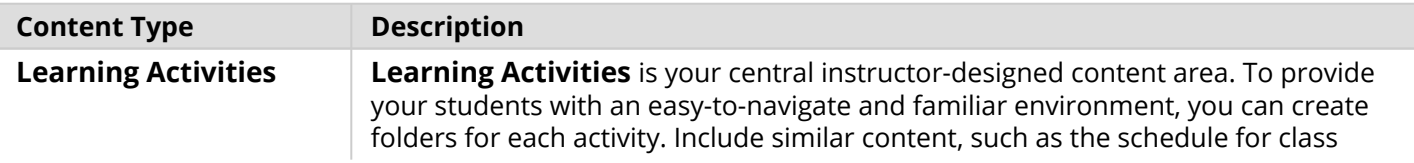

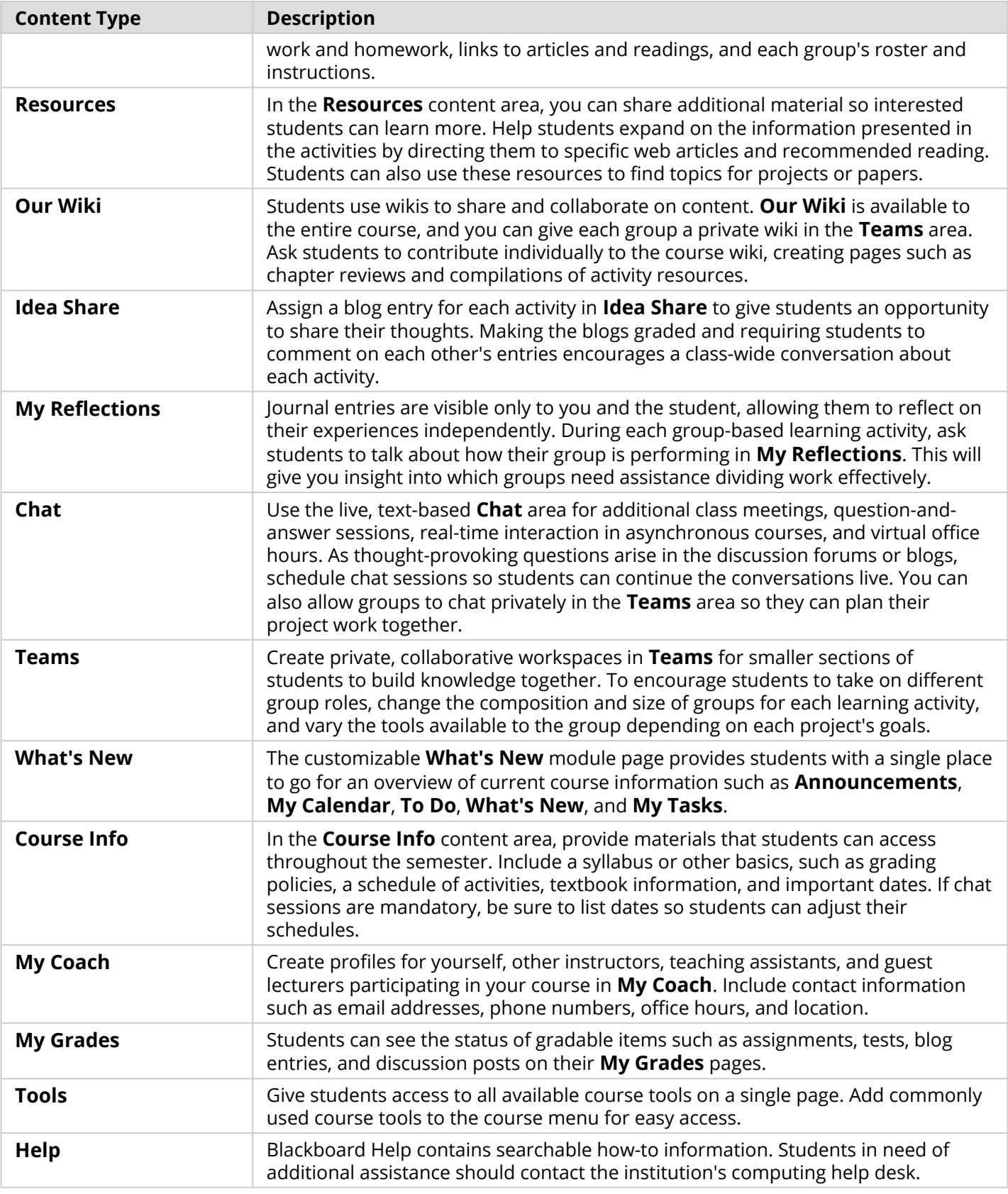

Customize the course structure by renaming, removing, hiding, or adding content areas and links to tools.